Überbetriebliche Kurse Block 3 Präsenztag 8

## **Drehbuch**

**Präsenztag 8**

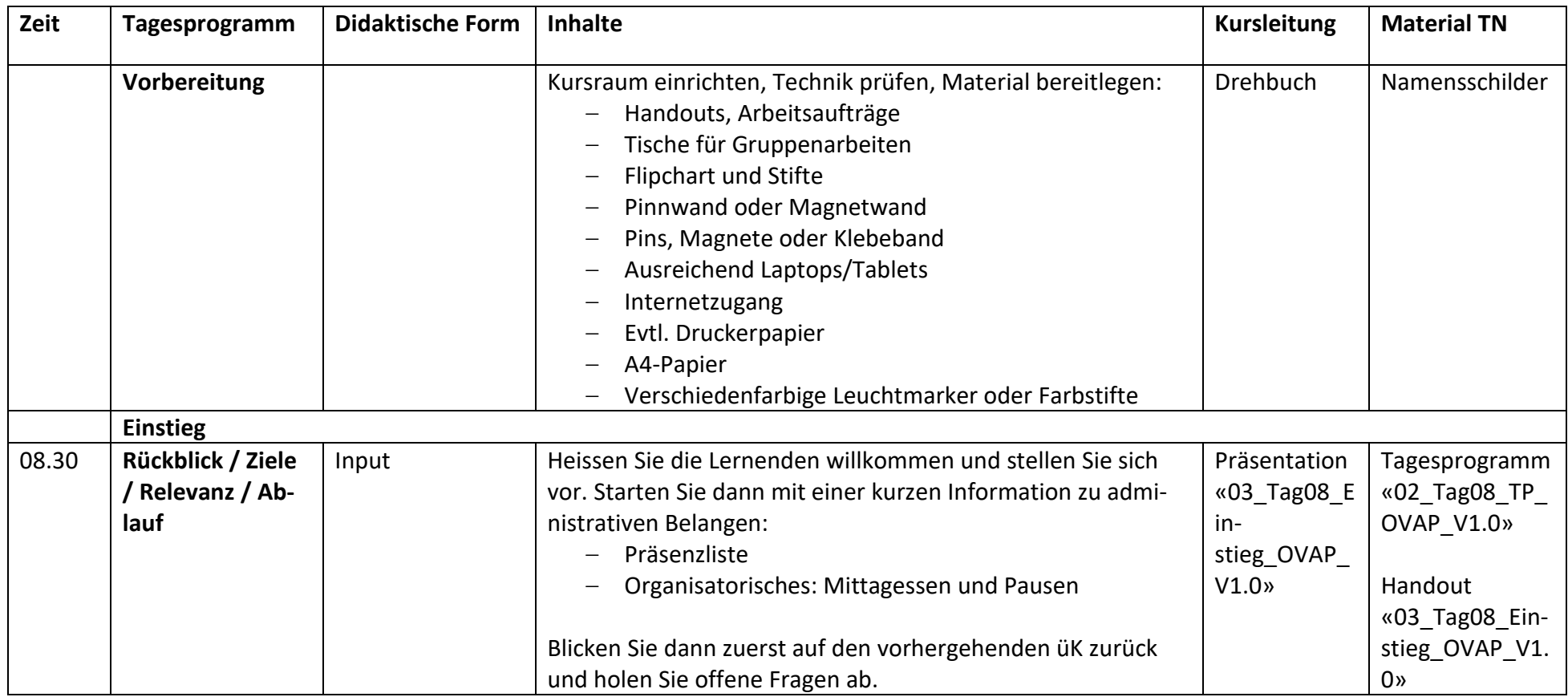

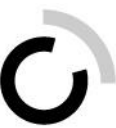

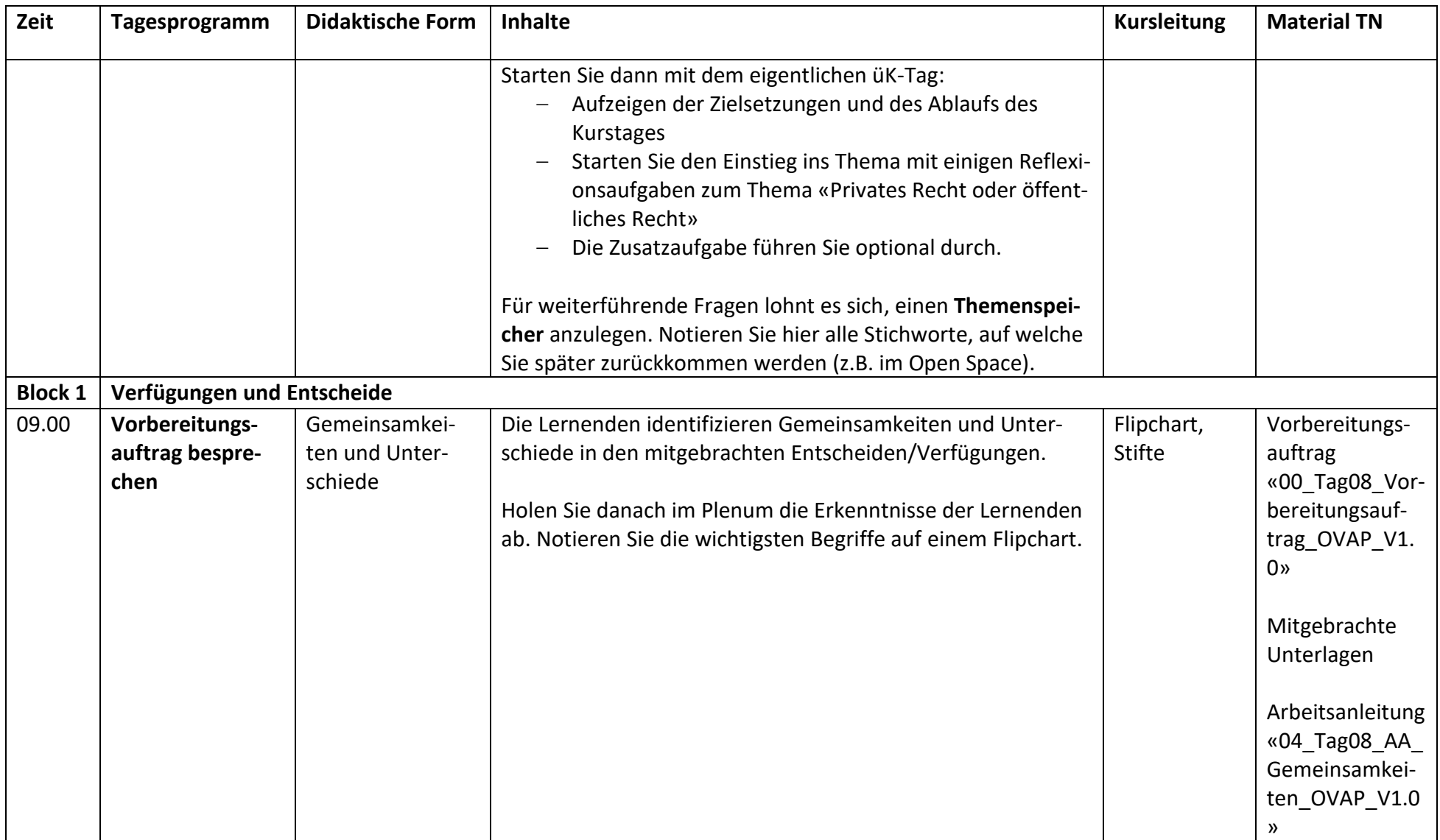

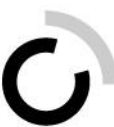

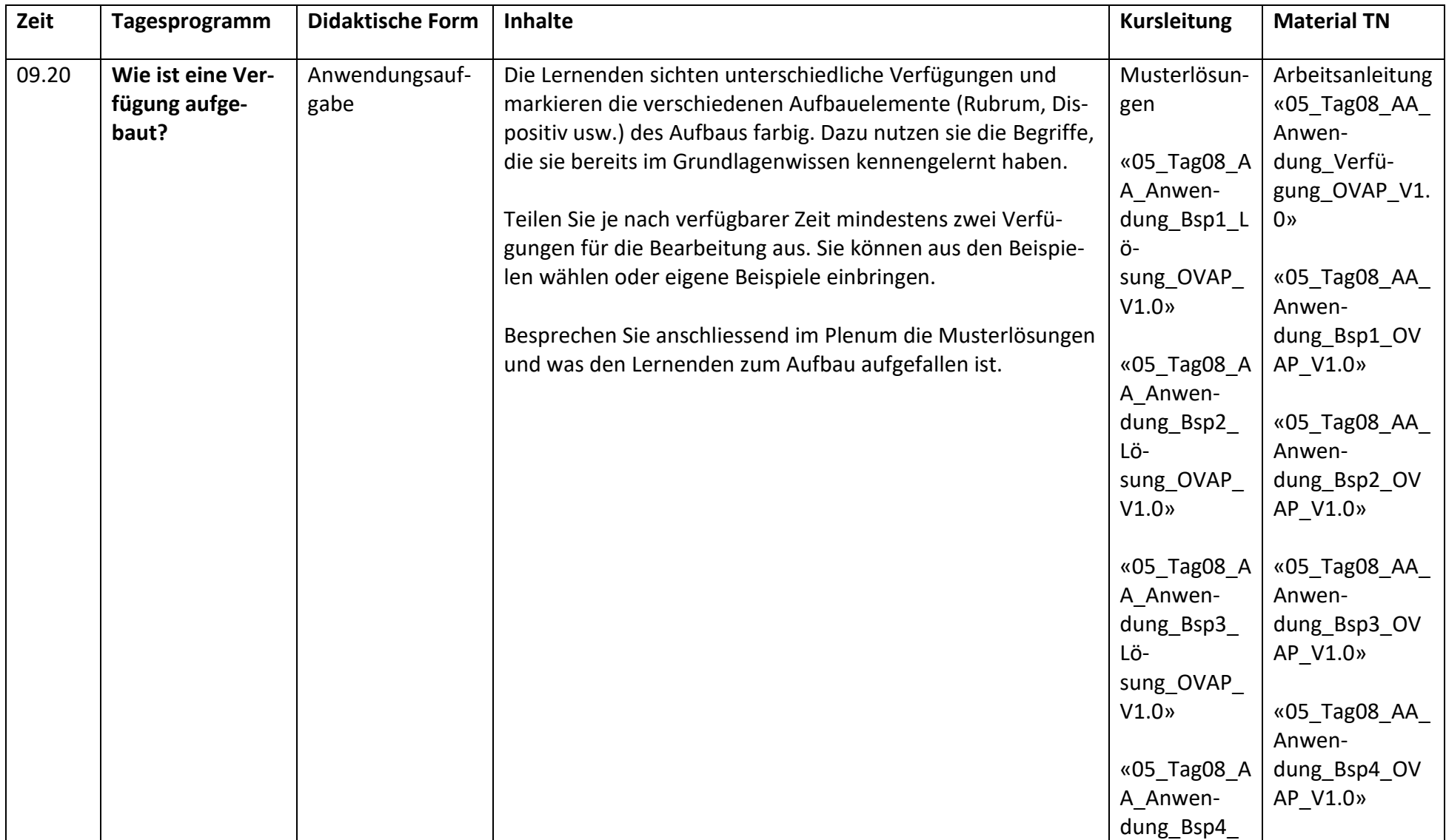

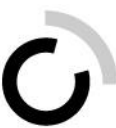

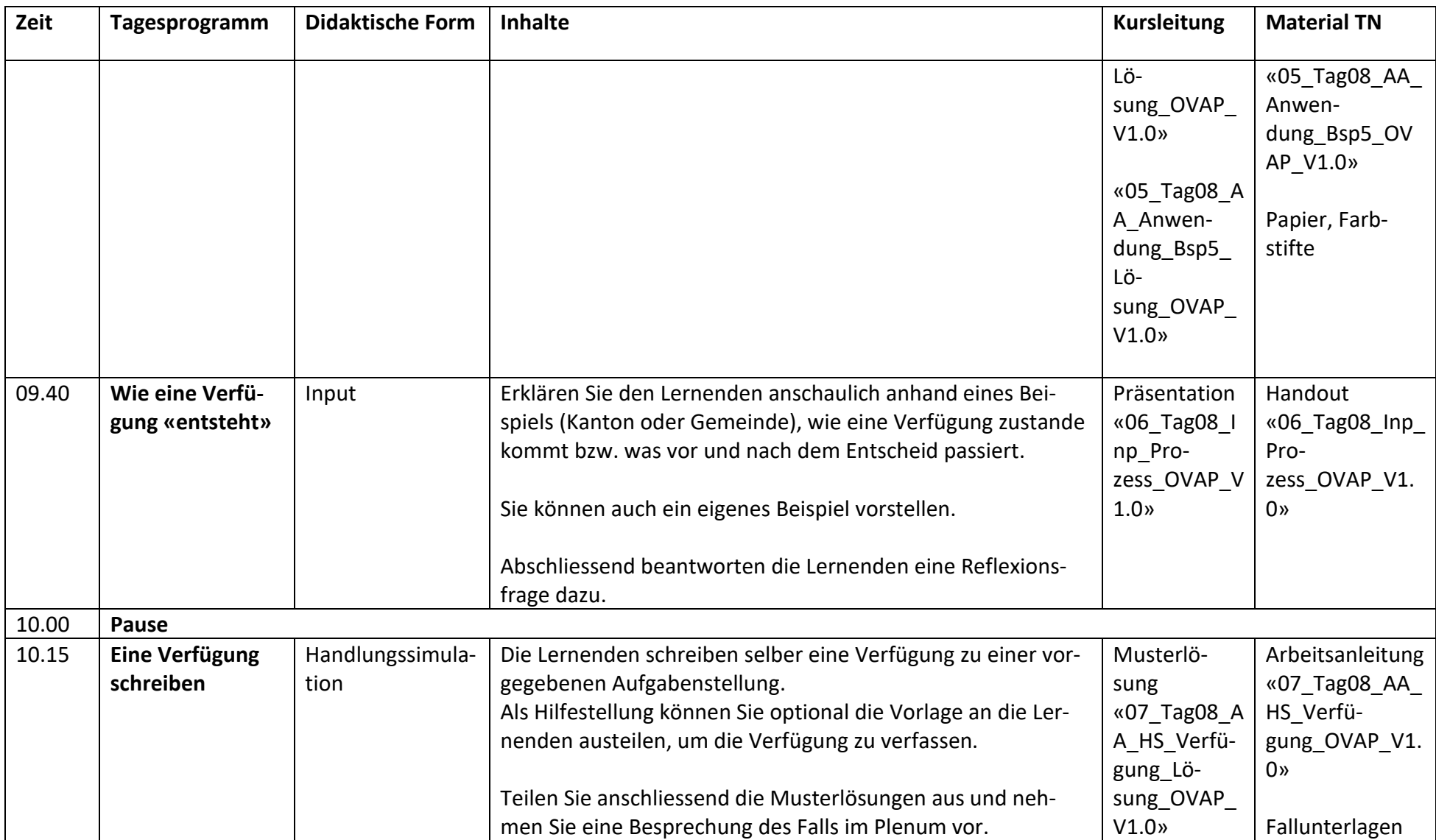

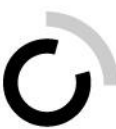

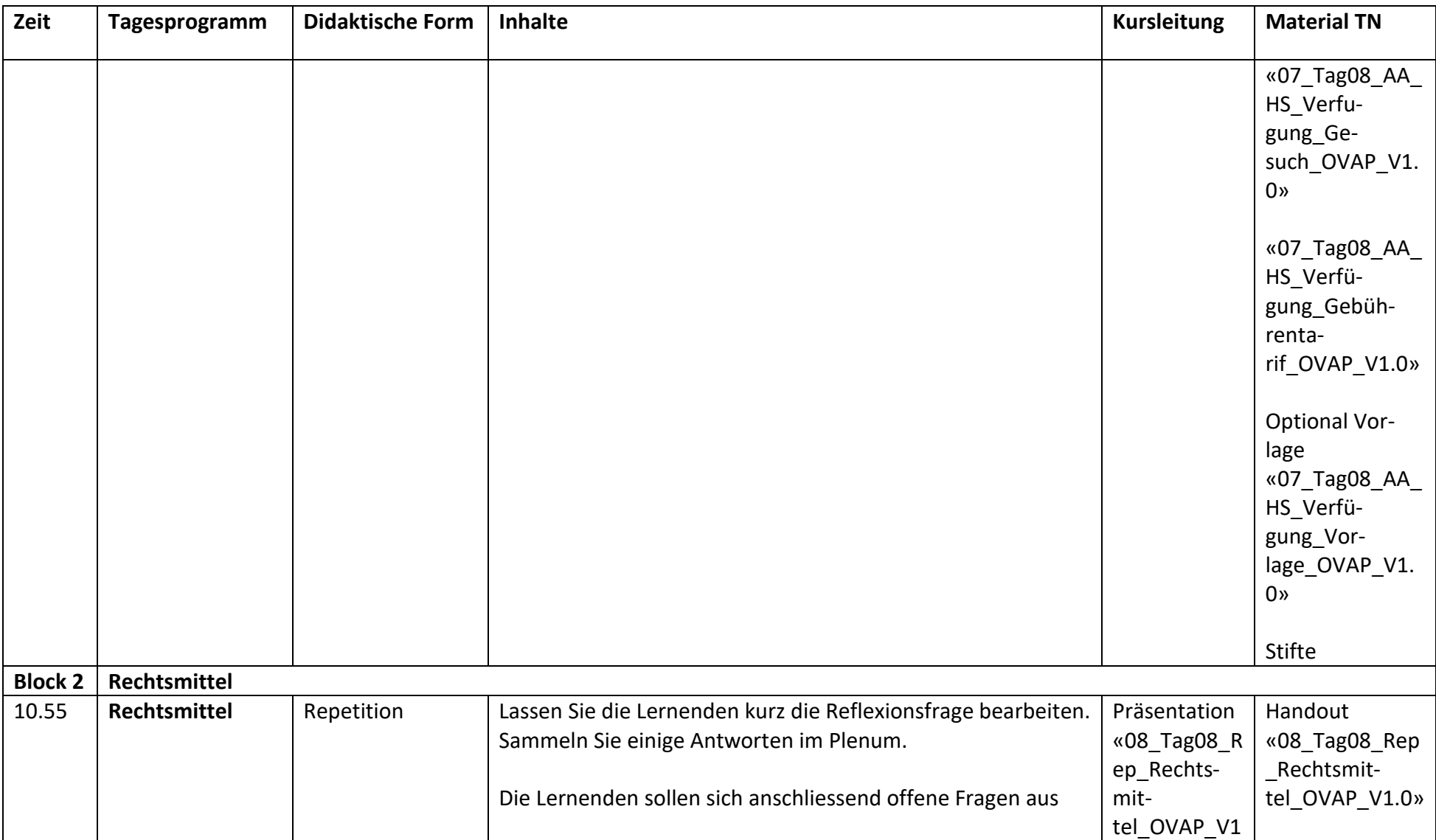

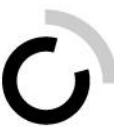

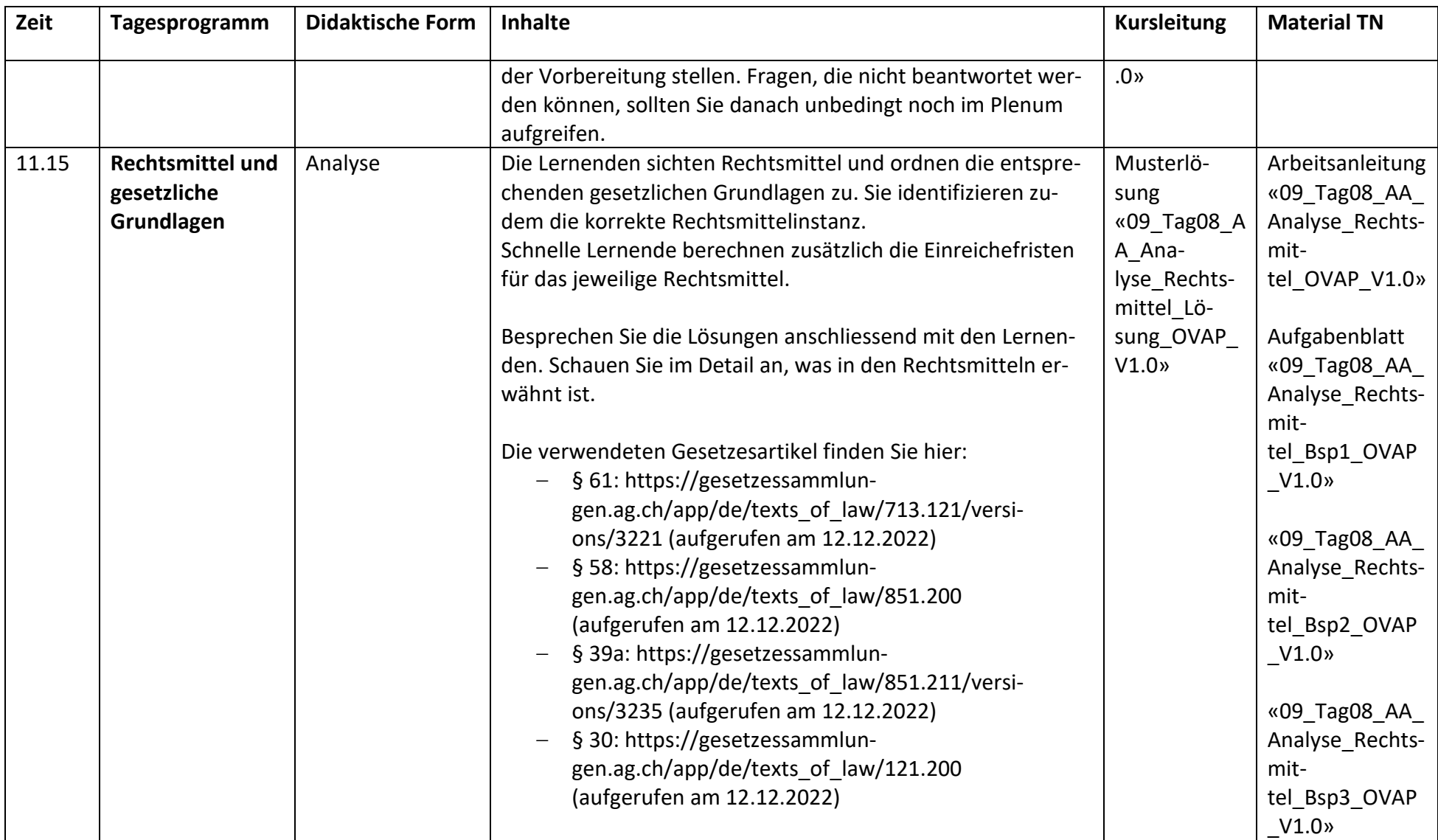

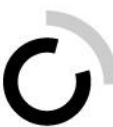

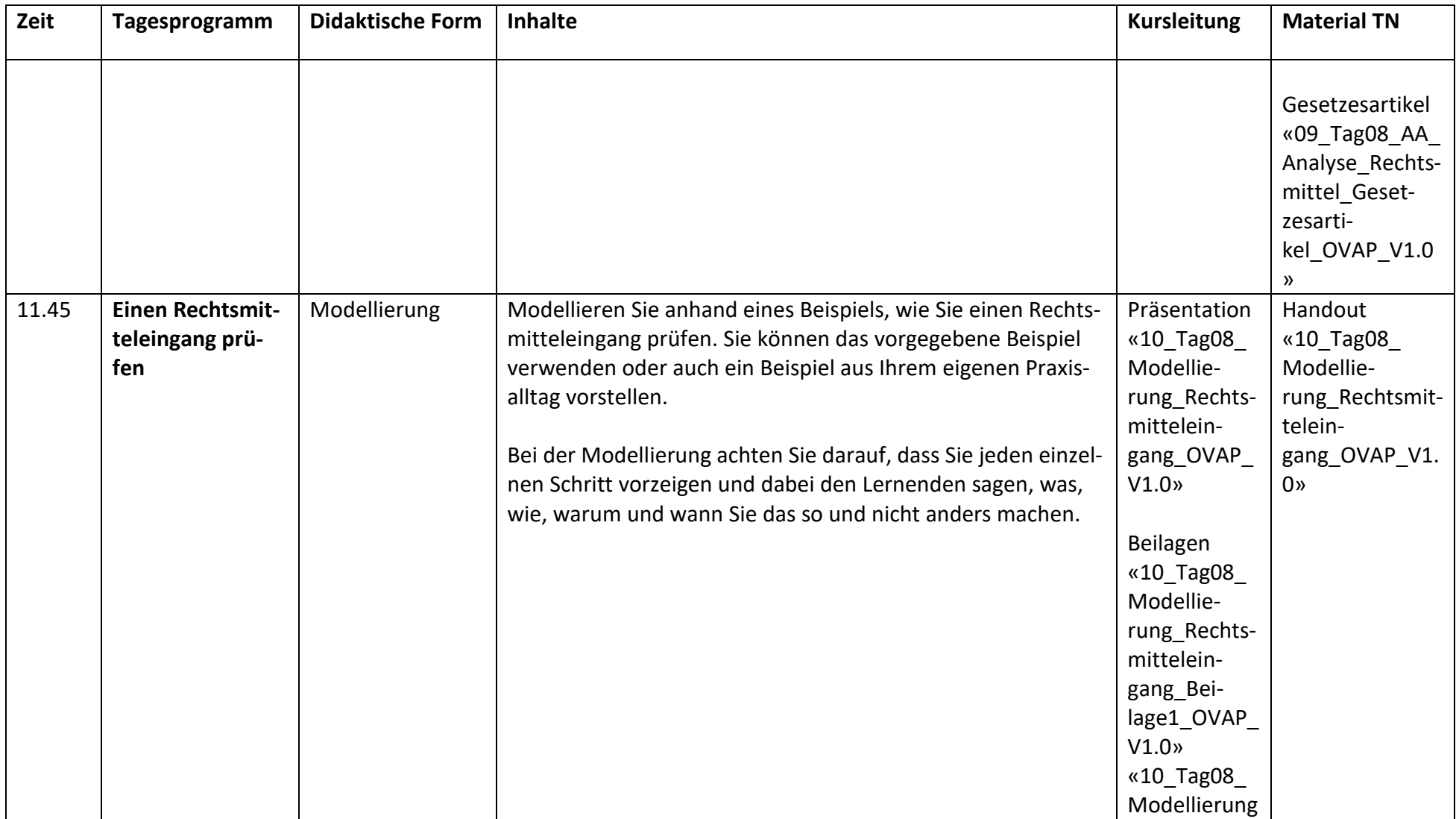

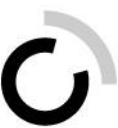

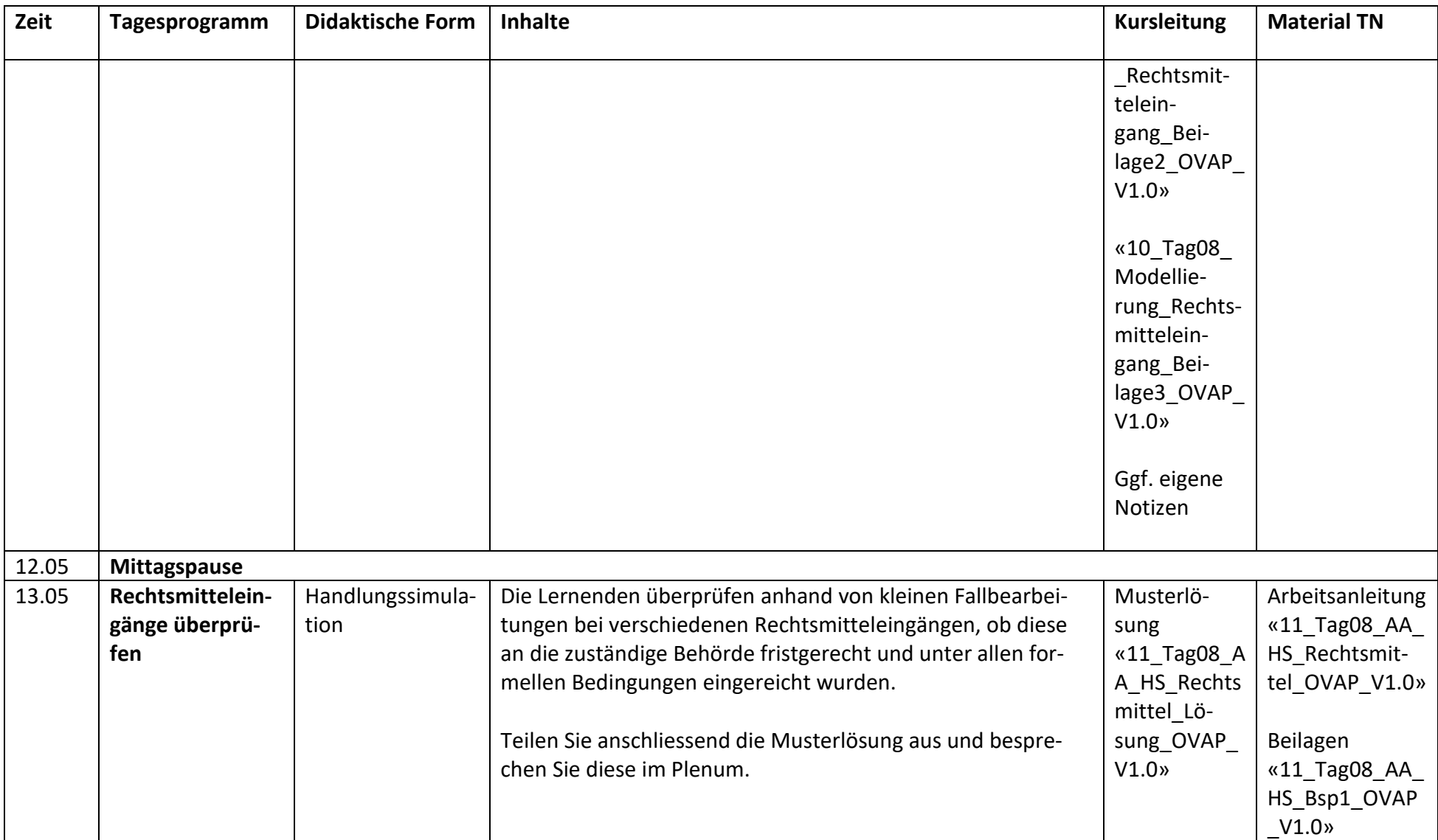

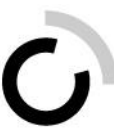

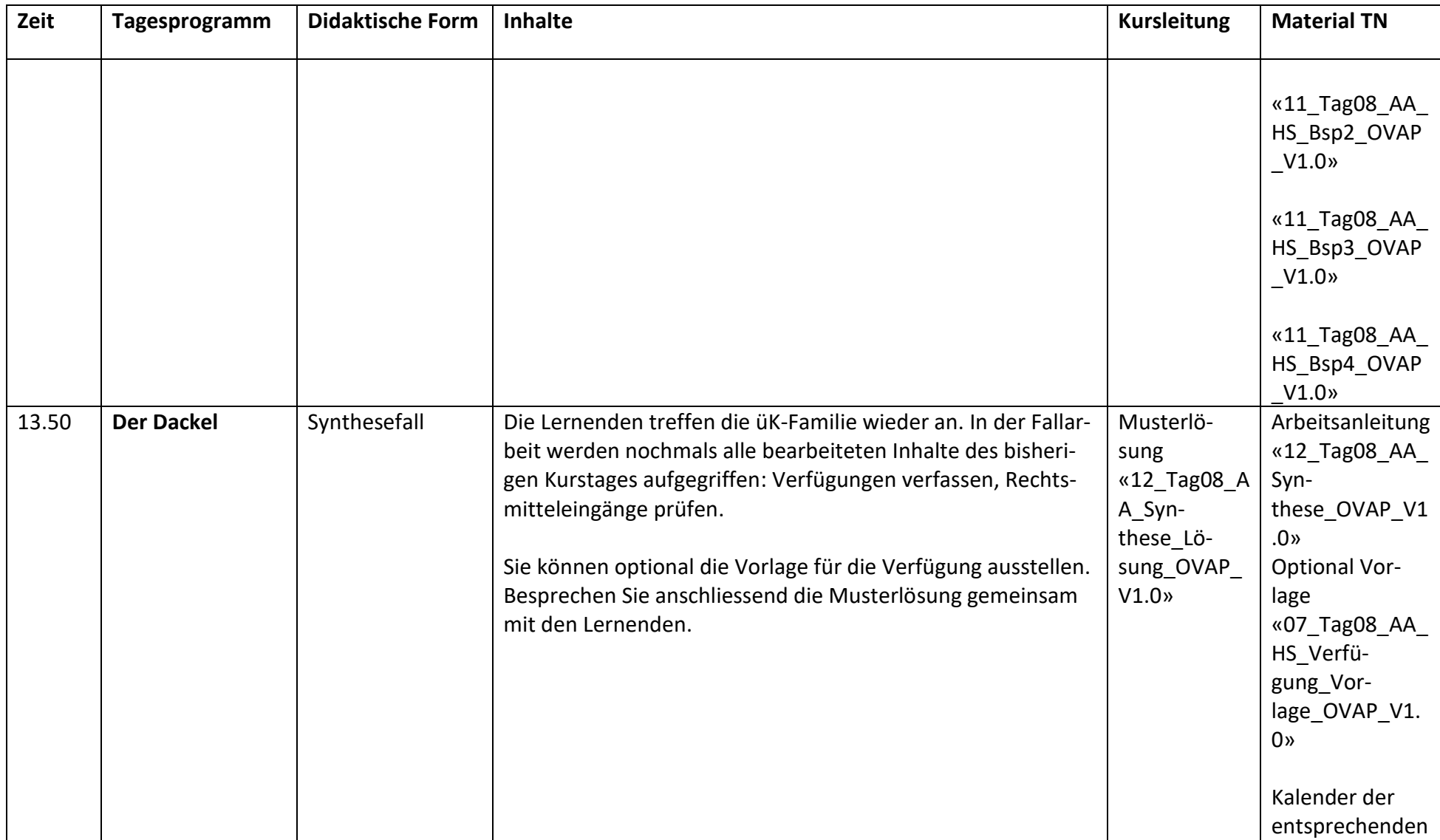

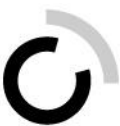

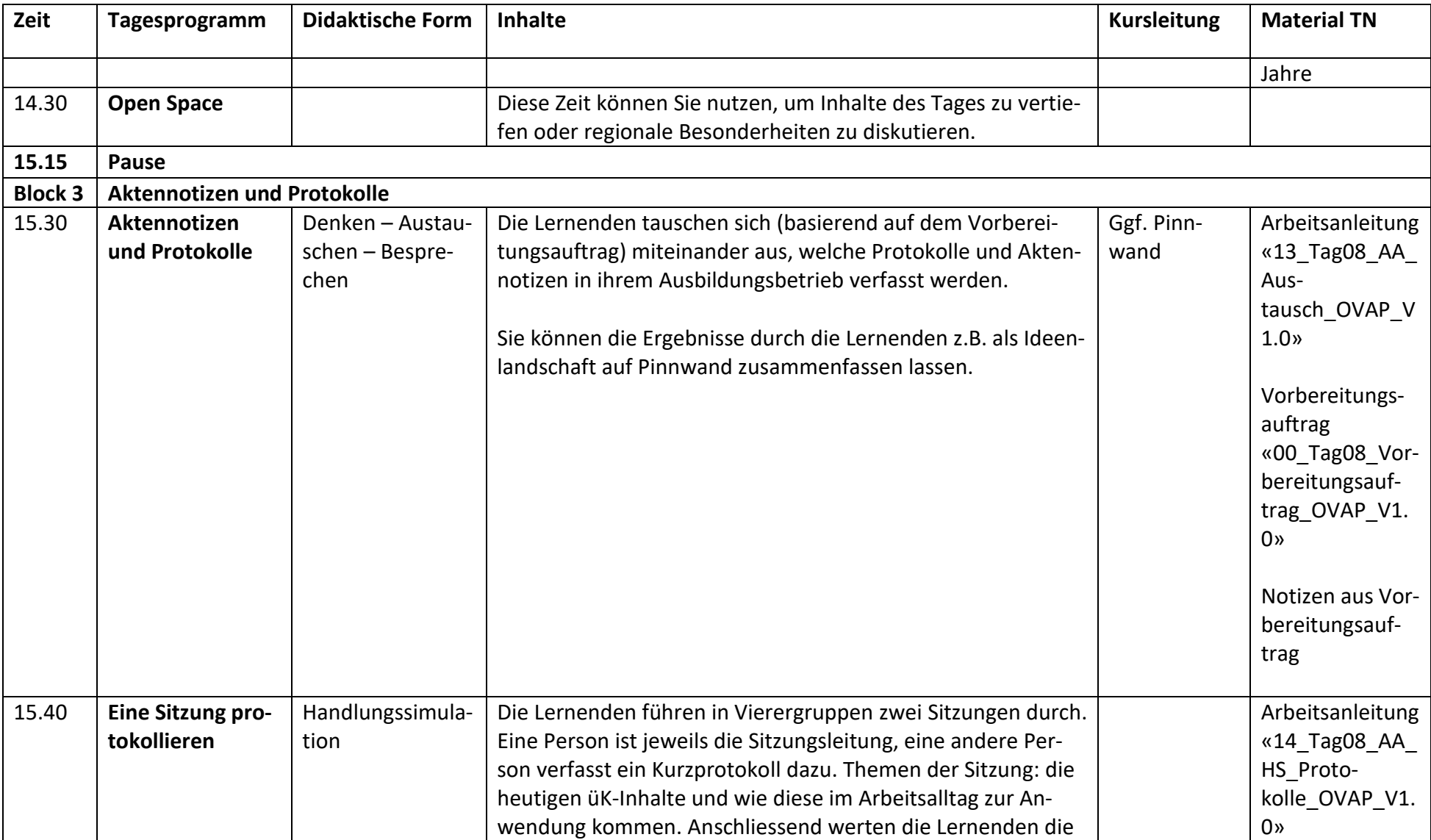

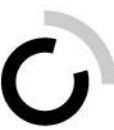

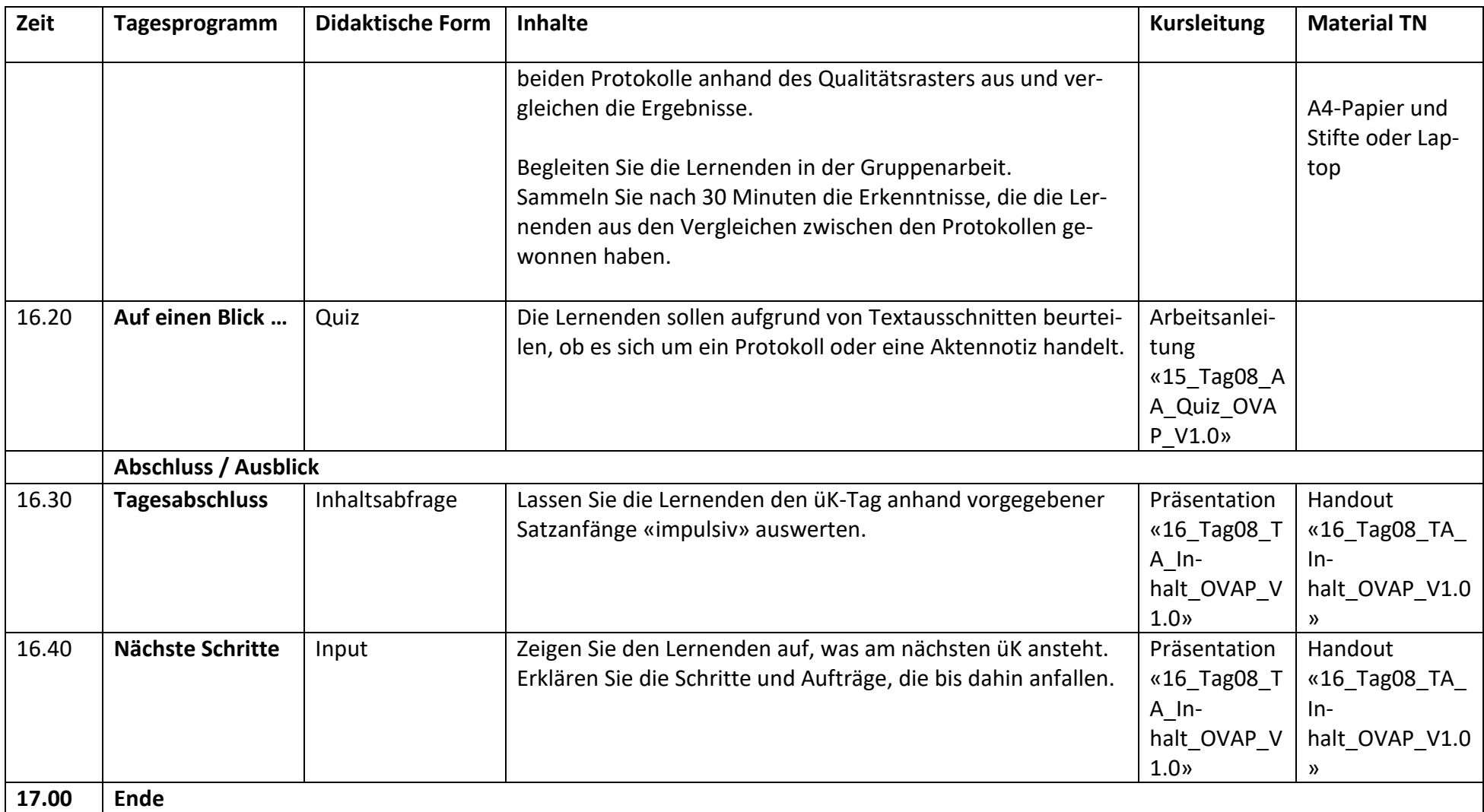